#### **УП РАВ ЛЕН И Е О БРАЗО В АН И Я** АДМИНИСТРАЦИИ СОВЕТСКОГО МУНИЦИПАЛЬНОГО РАЙОНА САРАТОВСКОЙ ОБЛАСТИ МУНИЦИПАЛЬНОЕ БЮДЖЕТНОЕ ДОШКОЛЬНОЕ ОБРАЗОВАТЕЛЬНОЕ УЧРЕЖДЕНИЕ – ДЕТСКИЙ САД «ЗВЕЗДОЧКА» Р.П. СТЕПНОЕ

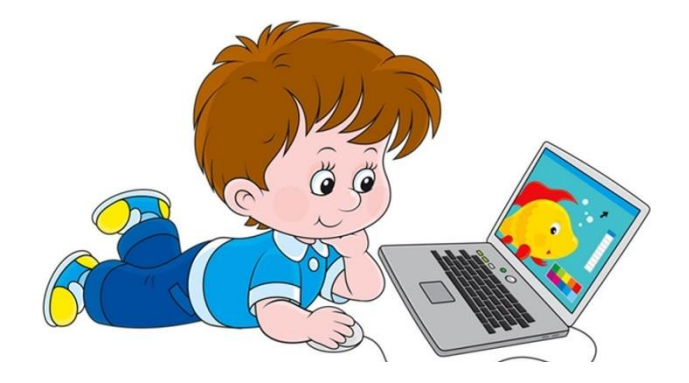

# **КОНСУЛЬТАЦИЯ**

#### **для родителей**

**Тема «Как сделать компьютер полезным для ребенка»**

 **Подготовил: Лыженкова Н. В.**

 **2022 г.**

 **р.п.Степное**

 Современные гаджеты у детей. Забрать или запретить — вот типичная реакция родителей на них. В итоге дети тайком играют в видеоигры и бродят по просторам интернета, пока мама занята. В подростковом возрасте родителей ждёт бунт — запретить взрослому человеку пользоваться смартфоном не так просто, как младшему школьнику. **Наши дети – дошкольники.**

 Запреты — не лучшая стратегия, они приводят к тому, что ребёнок скрывает от родителей свои цифровые увлечения. Давайте вместе подумаем, как научить детей безопасно использовать IT – технологии и какую пользу можно извлечь из них.

 Покажите ребёнку, что гаджеты — это не только игры и бессмысленный сёрфинг в интернете. С их помощью можно найти ответы на интересующие вопросы, получить помощь в выполнении какого-то задания или подготовке проектов, ведь проекты и в детском саду используются давно. Было бы здорово, чтобы ребёнок понял: его телефон, планшет и компьютер — мощные инструменты, с помощью которых можно создать анимированные открытки, чтобы поздравить маму, мультфильмы и видеоролики. Как это сделать? Когда вы с ребёнком делаете проект в цифровой среде и используете для этого возможности компьютера, то он начинает смотреть на гаджеты по-другому. Цифровые технологии будут полезными, только если они соответствуют возрасту и уровню развития ребёнка. Например, не рекомендуют давать гаджеты детям младше трёх лет — малыши сначала должны научиться базовому взаимодействию с внешним миром. Дошкольникам не нужны взрослые гаджеты, достаточно детского планшета и, если правильно использовать его возможности, он станет помощником в изучении букв, фигур, цветовой гаммы цифр. Работа с компьютером позволяют развивать фантазию, память, мышление, учит мыслить нестандартно. Это, конечно, плюс. Минус, что при несоблюдении режима и бесконтрольности со стороны родителей, компьютер превращается из друга во врага. Часто мы, взрослые, сами не можем оторваться от голубого экрана монитора, не поднимаем глаз на ребенка, который что-то хочет спросить, сказать. Отвечаем ему, также нажимая кнопочки, мимоходом, иногда раздраженно.

 В интернете есть специальные сайты, позволяющие увидеть другие страны, не выходя из дома. Покажите своему ребенку улицы и достопримечательности своего поселка (он увидит знакомые места, «где я был с мамой»), знакомого города, государств мира. Не забудьте подкрепить свой показ рассказом о тех странах, культуре живущих там людей, интересных фактах. Таким образом прививается интерес к географии и путешествиям, а также —

уважение к другим национальностям. Компьютер, планшет, интернет станут помощниками для родителей при обучении и развитии ребенка. Главное правильно использовать эти ресурсы и строго ограничивать их использование.

**Помните**, длительное время перед монитором может негативно сказаться на здоровье вашего малыша.

 Существуют жесткие требования к **организации режима работы на компьютере детей дошкольного возраста**, к обустройству **рабочего места**. Соблюдение этих норм и требований позволит не доводить ребенка до состояния переутомления, перенапряжения, а поможет сделать работу на компьютере полезной и развивающей.

### **Режим работы**

1. He рекомендуется допускать **ребенка дошкольного возраста к компьютеру** чаще 2-3 раз в неделю, больше одного раза в течение дня, а также поздно вечером или перед сном.

2. Продолжительность разовой **работы ребенка на компьютере** не должна превышать 10 минут для детей пяти лет, 15 минут – для детей шести лет.

3. После игры за компьютером полезно провести с ребенком в течение 1 минуты **зрительную гимнастику**, чтобы снять напряжение с глаз, а также выполнить **физические упражнения для снятия общего утомления и напряжения с мышц шеи, верхнего плечевого пояса.**

### **Рабочее место ребенка**

1. Очень важно **правильно организовать рабочее место ребенка**, чтобы не навредить его здоровью и физическому развитию.

**Ребенок при работе на компьютере должен сидеть правильно** :

- стул должен быть со спинкой и желательно с подножкой;

- монитор нужно устанавливать только на верхнюю столешницу, клавиатура и мышь должны располагаться перед монитором так, чтобы было место на столе для опоры предплечий рук **ребенка**;

- глаза должны быть на уровне середины или 2/3 экрана монитора;

- расстояние от глаз до экрана монитора должно быть в пределах  $60 - 70$ сантиметров;

- источники освещения в комнате не должны вызывать блики на экране, поэтому монитор нельзя располагать напротив окна или прямого источника света;

- провода и кабеля **компьютера** должны подводиться к задней панели и не быть в прямом доступе для **ребенка**.

2. В комнатах, где включен **компьютер**, достаточно быстро теряет влагу воздух, поэтому чаще проветривайте эти комнаты, проводите влажную уборку, используйте искусственные увлажнители воздуха.

#### **Начало игры** с **компьютерной программой**

1. Начинайте играть в **компьютерную** программу всегда вместе с **ребенком**. Обсуждайте с ним ход выполнения заданий, возможные действия, способы решения задач. Наблюдая за **ребенком**, вы сможете убедиться, насколько ему подходит эта **компьютерная программа**, интересна ли она ему, не слишком ли сложна или, наоборот, легка и насколько он сможет **справляться с работой** в дальнейшем самостоятельно.

2. Взаимодействие с **родителем в процессе любой работы** *(в том числе – игры на компьютере)* развивает речь и мышление **ребенка**, а также способствует установлению взаимопонимания и эмоциональной близости между ним и **родителем**, что очень важно для гармоничного развития **ребенка**. Также в совместной с **ребенком** игре вы сможете увидеть, с какими заданиями он может **справиться сам**, а с какими - только с вашей помощью. Это подскажет, над какими темами нужно **поработать с ребенком дополнительно**, каких знаний у него еще нет, в чем он испытывает трудности.

3. Если во время **работы с компьютерной** программой вы наблюдаете у **ребенка такие симптомы**, как головокружение, дезориентация, непроизвольные движения или подергивания, следует немедленно прекратить **работу с компьютером и этой программой**. Это может быть свидетельством сильного эмоционального воздействия содержания **компьютерной программы на ребенка**, особой его нервной реакции на яркий мерцающий экран, может говорить о сильной впечатлительности или иных особенностях нервной системы, темперамента и характера.

*Помните, что в период дошкольного детства психика ребенка особо чувствительна к внешним воздействиям.*

# **Компьютерная игра и собственная деятельность ребенка**

 Основное развитие **ребенка** происходит в ведущих видах деятельности **дошкольника** : в сюжетной, ролевой, режиссерской игре, в **конструировании**, рисовании, лепке, в восприятии сказок и др. **Компьютер** не может заменить никакую из основных видов деятельности, но может стать вполне эффективным дополнительным средством развития. Участвуя в **организации работы ребенка на компьютере**, стремитесь реализовать единую сюжетную линию, чтобы обычная деятельность, игра предшествовала **работе на компьютере** или следовала за ней, уточняя представления или знания, полученные при **работе с компьютерной программой**. **Компьютерные** программы должны расширять опыт и знания и малыша, стимулировать творческие способности, давать почву для новых идей, обогащать представления о реальном окружающем мире, а не уводить в мир нереальных вещей, предметов и отношений.

# **Вот некоторые задания, которые можно выполнять с помощью компьютера**.

1**.** *«Умная раскраска»*. Это упражнение **направлено** на развитие пространственного мышления и обучение буквам. В нем нужно раскрасить определенные буквы на экране в соответствии с заданными условиями. Например: покрасить в желтый цвет большую букву *«Л»* в **правом нижнем окне**.

2. *«Составь слово из букв»***.** В этом упражнении нужно составить из предложенных на выбор букв слово, ориентируясь на картинку-подсказку. Рядом с каждой буквой и картинкой изображен динамик. Нажав на него, можно услышать, как **правильно** читается та или иная буква или все слово целиком.

3. *«Разгадай слово»*. В этом упражнении требуется разгадать зашифрованное слово. Для этого надо вставить в пустые ячейки буквы, на которые начинаются изображенные над ячейками картинки.

4. *«Составь слово из слогов»*. В левой части экрана дан начальный слог какого-либо слова. Над ним изображена картинка-подсказка. Требуется подобрать подходящее окончание слова из пяти предложенных на выбор вариантов.

5. *«Составь из букв слово»***.** В этом упражнении требуется составить из предложенных на выбор букв два слова к картинкам.

6. *«Закончи предложения»*. В верхней части экрана находятся три предложения, в каждом из которых отсутствует одно последнее слово. На месте недостающих слов изображены цветные овалы. Внизу экрана находятся четыре картинки. Требуется подобрать к каждому предложению подходящую картинку на место отсутствующего слова. Одна картинка останется, она лишняя.

7. *«Домино»***.** В задании представлено *«буквенное»* домино. На каждой игральной костяшке с одной стороны изображена какая-то буква, а с другой картинка. Требуется выложить костяшки в ряд, подбирая их таким образом, чтобы буквы совпали с картинками, на эти буквы начинающимися.

8. *«Поиск предметов»*. В центре экрана изображена буква. Вокруг нее находятся восемь разных картинок. Требуется выбрать из них три картинки, которые начинаются на эту букву.

9. *«Лото из букв»*. В этом задании требуется вставить подходящие карточки в игровое поле с буквами. На выбор даны пять карточек, две из них – лишние.

Подбирайте видеоигры, приложения, мультфильмы с учётом возрастных ограничений — их должны указывать производители. Не стоит давать детям играть в игру, если вы не попробовали её сами или хотя бы не прочитали описание. Вместо запретов договаривайтесь с ребёнком о том, сколько времени и когда он может проводить с планшетом. Задача родителей — найти баланс между использованием смартфона или планшета и другими занятиями:

игрой, помощью по дому. Выделите определённые часы, когда дети могут играть с планшетом. Либо поставьте на устройство ограничение по времени и разрешите ребёнку самому выбирать, когда он будет его использовать.

 **Уважаемые родители, абсолютной свободы в использовании цифровых технологий у детей быть не должно. Нужен чуткий родительский контроль, строящийся на доверительных отношениях.**

> **И, важно, кроме компьютерных игр ребенку необходимы игры с живыми, настоящими детьми!**